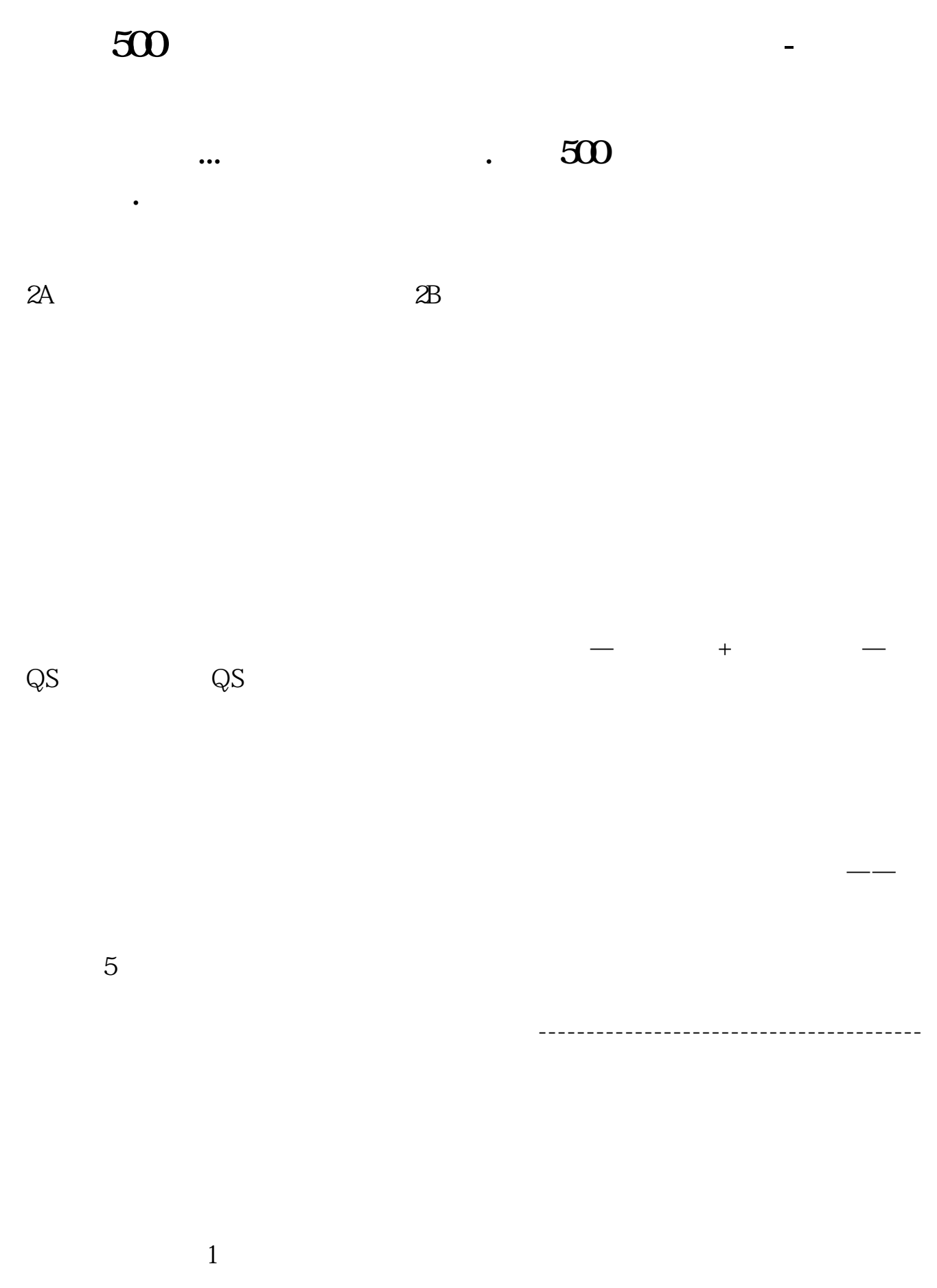

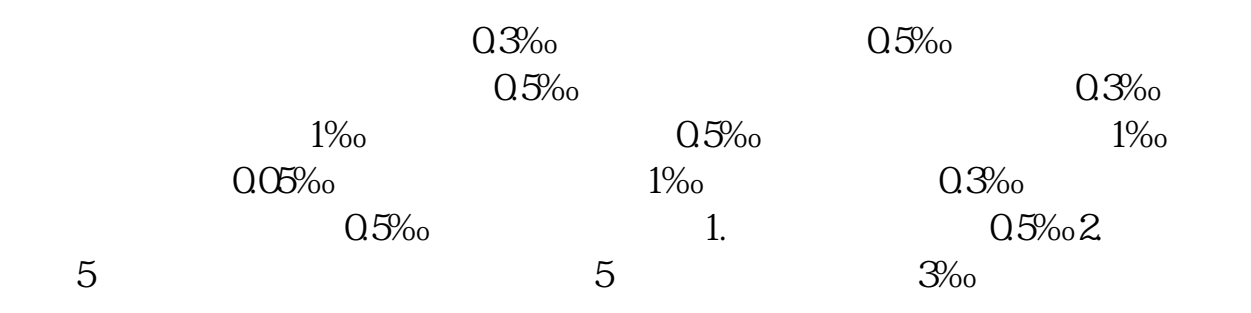

**六、注册资本是500万如何贴印花税**

金额为2500

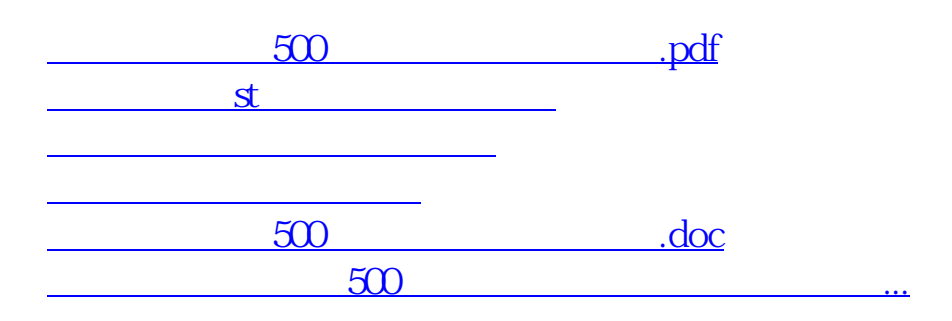

<https://www.gupiaozhishiba.com/read/36151287.html>